Monade

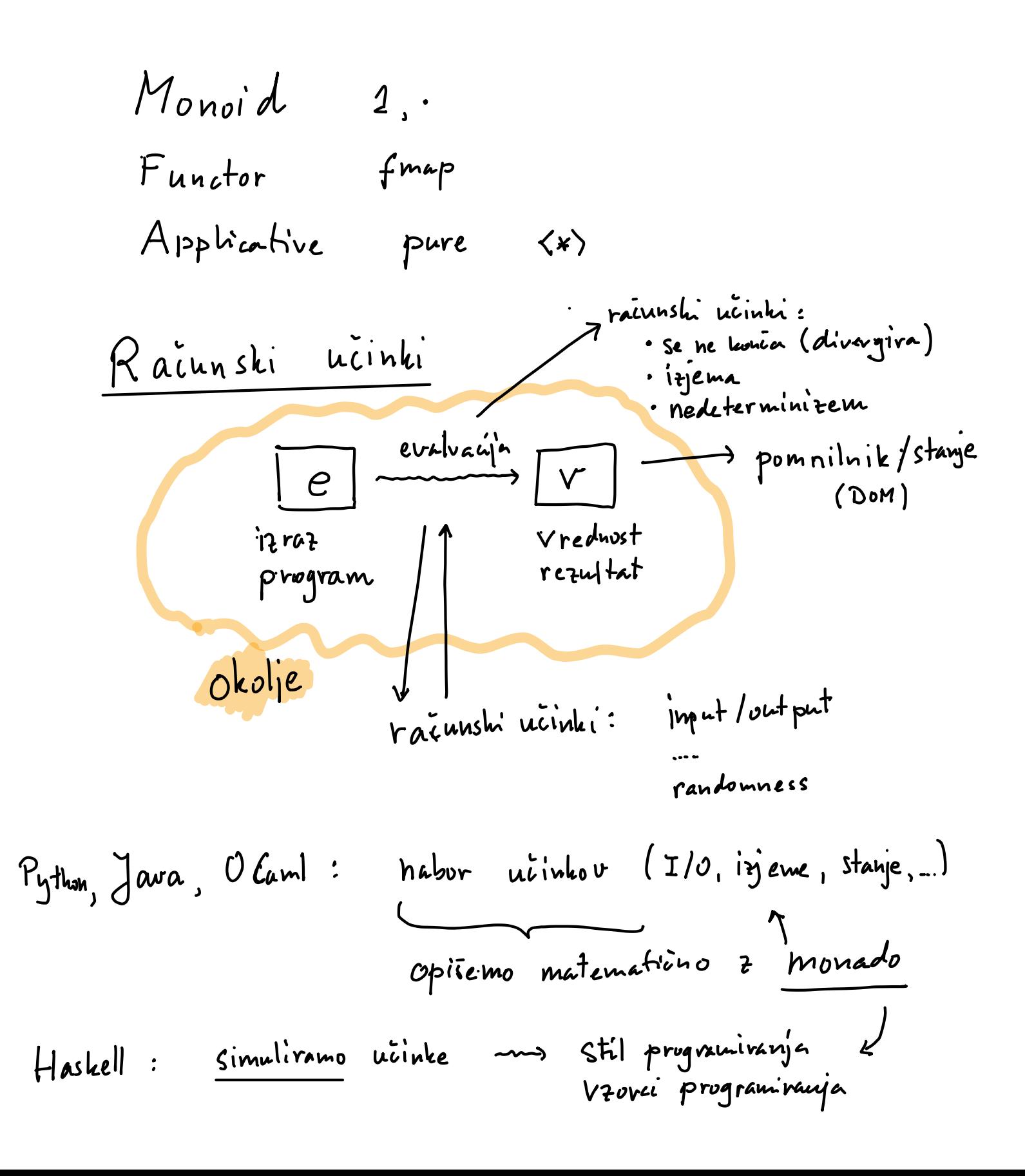

Manad
$$
\alpha
$$

\n2.  $\alpha$  podatkovni tip irrational,  $t: x \rightarrow *$ 

\n3.  $\alpha$  t-silar $\alpha$ 

\n4.  $\alpha$ 

\n7.  $\alpha \rightarrow t$ 

\n8.  $\alpha$ 

\n9.  $\alpha$ 

\n1.  $\alpha$ 

\n1.  $\alpha$ 

\n1.  $\alpha$ 

\n1.  $\alpha$ 

\n1.  $\alpha$ 

\n1.  $\alpha$ 

\n1.  $\alpha$ 

\n1.  $\alpha$ 

\n1.  $\alpha$ 

\n1.  $\alpha$ 

\n1.  $\alpha$ 

\n1.  $\alpha$ 

\n1.  $\alpha$ 

\n1.  $\alpha$ 

\n1.  $\alpha$ 

\n1.  $\alpha$ 

\n1.  $\alpha$ 

\n1.  $\alpha$ 

\n1.  $\alpha$ 

\n1.  $\alpha$ 

\n1.  $\alpha$ 

\n1.  $\alpha$ 

\n1.  $\alpha$ 

\n1.  $\alpha$ 

\n1.  $\alpha$ 

\n1.  $\alpha$ 

\n1.  $\alpha$ 

\n1.  $\alpha$ 

\n1.  $\alpha$ 

\n1.  $\alpha$ 

\n1.  $\alpha$ 

\n1.  $\alpha$ 

\n1.  $\alpha$ 

\n1.  $\alpha$ 

\n1.  $\alpha$ 

\n1.  $\alpha$ 

\n1.  $\alpha$ 

\n1.  $\alpha$ 

\n1.  $\alpha$ 

\n1.  $\alpha$ 

\n1.  $\alpha$ 

\n1.  $\alpha$ 

\n1.  $\alpha$ 

\n1.  $\alpha$ 

\n1.  $\alpha$ 

\n1. 

Monada mora zadoščati se naslednjim zakonom:

1. (return x) 
$$
\Rightarrow
$$
 = f = f x  
2. (c  $\Rightarrow$  = return) = c  
3. (c  $\Rightarrow$  = f  $\Rightarrow$  = g) = c  $\Rightarrow$  = ( $\x \rightarrow$  f x  $\Rightarrow$  = g)

$$
\begin{array}{rcl}\n\text{return } x >>= f < < \\
C >>= return >= < \\
C >>= return >= < \\
\end{array}
$$

$$
d\circ \quad v_{1} \in C_{1} \qquad \cdots \qquad d\circ \quad v_{1} \in C_{1}
$$
\n
$$
- \leftarrow C_{2} \qquad \qquad C_{2}
$$
\n
$$
- \leftarrow C_{3} \qquad \qquad C_{4}
$$
\n
$$
C_{5}
$$